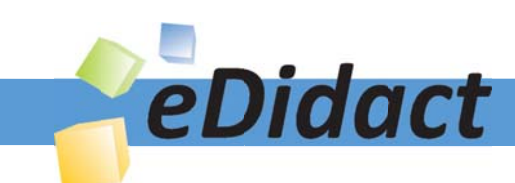

# Arbeitsmaterialien für Lehrkräfte

Kreative Ideen und Konzepte inkl. fertig ausgearbeiteter Materialien und Kopiervorlagen für einen lehrplangemäßen und innovativen Unterricht

Thema: Technik - Wirtschaft - Soziales, Ausgabe: 21

Titel: Auf dem Weg zum Betrieb - projektorientierte Betriebserkundung (18 S.)

### Produkthinweis zur »Kreativen Ideenbörse Sekundarstufe«

Dieser Beitrag ist Teil einer Print-Ausgabe aus der »Kreativen Ideenbörse Sekundarstufe« der Mediengruppe Oberfranken – Fachverlage GmbH & Co. KG\*. Den Verweis auf die jeweilige Originalquelle finden Sie in der Fußzeile des Beitrags.

Alle Beiträge dieser Ausgabe finden Sie hier.

Seit über 15 Jahren entwickeln erfahrene Pädagoginnen und Pädagogen kreative Ideen und Konzepte inkl. sofort einsetzbarer Unterrichtsverläufe und Materialien für verschiedene Reihen der Ideenbörse.

Informationen zu den Print-Ausgaben finden Sie hier.

\* Ausgaben bis zum Jahr 2015 erschienen bei OLZOG Verlag GmbH, München

### **Beitrag bestellen**

- > Klicken Sie auf die Schaltfläche Dokument bestellen am oberen Seitenrand.
- Alternativ finden Sie eine Volltextsuche unter www.eDidact.de/sekundarstufe.

### Piktogramme

In den Beiträgen werden – je nach Fachbereich und Thema – unterschiedliche Piktogramme verwendet. Eine Übersicht der verwendeten Piktogramme finden Sie hier.

### Nutzungsbedingungen

Die Arbeitsmaterialien dürfen nur persönlich für Ihre eigenen Zwecke genutzt und nicht an Dritte weitergegeben bzw. Dritten zugänglich gemacht werden. Sie sind berechtigt, für Ihren eigenen Bedarf Fotokopien in Klassensatzstärke zu ziehen bzw. Ausdrucke zu erstellen. Jede gewerbliche Weitergabe oder Veröffentlichung der Arbeitsmaterialien ist unzulässig.

Die vollständigen Nutzungsbedingungen finden Sie hier.

Haben Sie noch Fragen? Gerne hilft Ihnen unser Kundenservice weiter: Kontaktformular | @ Mail: service@eDidact.de **E** Post: Mediengruppe Oberfranken - Fachverlage GmbH & Co. KG E.-C.-Baumann-Straße 5 | 95326 Kulmbach http://www.eDidact.de | https://www.bildung.mgo-fachverlage.de

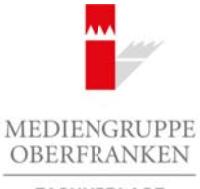

FACHVERLAGE

# **Auf dem Weg zum Betrieb – projektorientierte Betriebserkundung 2.27**

# **Vorüberlegungen**

### **Kompetenzen/Lernziele:**

- Die Schüler sollen sich den Begriff "Betrieb" erschließen.
- *Sie sollen Kennzeichen von Betrieben herausarbeiten.*
- *Sie sollen Betriebe systematisieren.*
- *Sie sollen die Betriebe der Region lokalisieren.*
- *Sie sollen die Betriebe ihrer Region kennzeichnen.*

### **Anmerkungen zum Thema (Sachanalyse):**

**Betriebserkundungen** finden meist in bekannten Betrieben statt. Dies sind häufig die Betriebe, in denen Eltern, Bekannte oder Nachbarn arbeiten. Auch Lehrkräfte bieten meist die gleichen, weil aus Erfahrung offenen und bereitwilligen Betriebe an.

Dabei bleibt die **Vielfalt der Betriebe** in der Region oftmals auf der Strecke. Die Schüler erhalten nur ein eingeschränktes Bild von der betrieblichen Lage ihrer unmittelbaren Region. Sie wissen kaum, welche Betriebe und Unternehmen es in ihrer Umgebung gibt, wie diese spezifiziert sind, was hergestellt, produziert oder womit gehandelt wird. Die Vielfalt der Betriebe kennenzulernen ist jedoch sehr bedeutsam, da die Schüler sonst ein unzureichendes Bild der **Berufsmöglichkeiten** in der eigenen Region erhalten. Arbeitsmaterialien Sekundarstufe<br>
Arbeitsmaterialien Sekundarstufe Hauptschule (Sekundarstufe Hauptschule)<br>
Arbeitsmann Marketin Sekundarstufe Hauptschule<br>
2. Eric Schule solicite solicit and the Reals of Arbeitsbland<br>
3. the der Region holdsidienton.<br>
The inter Region kenturely dialones anti. Dies sind häufig die Betriebe, in denen<br>
in linden meist in bekanneng dialones anti. Dies sind häufig die Betriebe, in denen<br>
inkelnam arbeiten- Augh

### **Didaktisch-methodische Reflexionen:**

Die vorliegende Einheit will hier ein Stück weit öffnen. Die Schüler sollen die Betriebe der Region erschließen. Dazu arbeiten sie mit Plänen, erstellen Übersichten und Tabellen und legen Karteikarten an.

Sie werden sich eingangs darüber klar, was einen Betrieb ausmacht, wie man Betriebe beschreiben und systematisieren kann.

Anschließend kennzeichnen sie die Betriebe näher. Letztlich tragen sie die Kennzeichnungen auf Karteikarten ein und legen so eine Übersicht über die Betriebe der Region an. Diese kann sowohl bei der Betriebserkundung als auch für das Betriebspraktikum herangezogen werden. Bei der Erstellung der Karteikarten werden erste Kontakte zu den Betrieben hergestellt.

## **Die einzelnen Unterrichtsschritte im Überblick:**

- 1. Schritt: Was ist ein Betrieb? Begriffsklärung
- 2. Schritt: Betriebe in unserer Umgebung
- 3. Schritt: Wir systematisieren und kennzeichnen die Betriebe unserer Region
- 4. Schritt: Projekt: Wir erstellen eine PowerPoint-Präsentation über die Betriebe in unserer Umgebung

Berufliche Orientierung & Unterrichtsprojekte: Technik – Wirtschaft – Soziales, Ausgabe 21, 04/2011 1

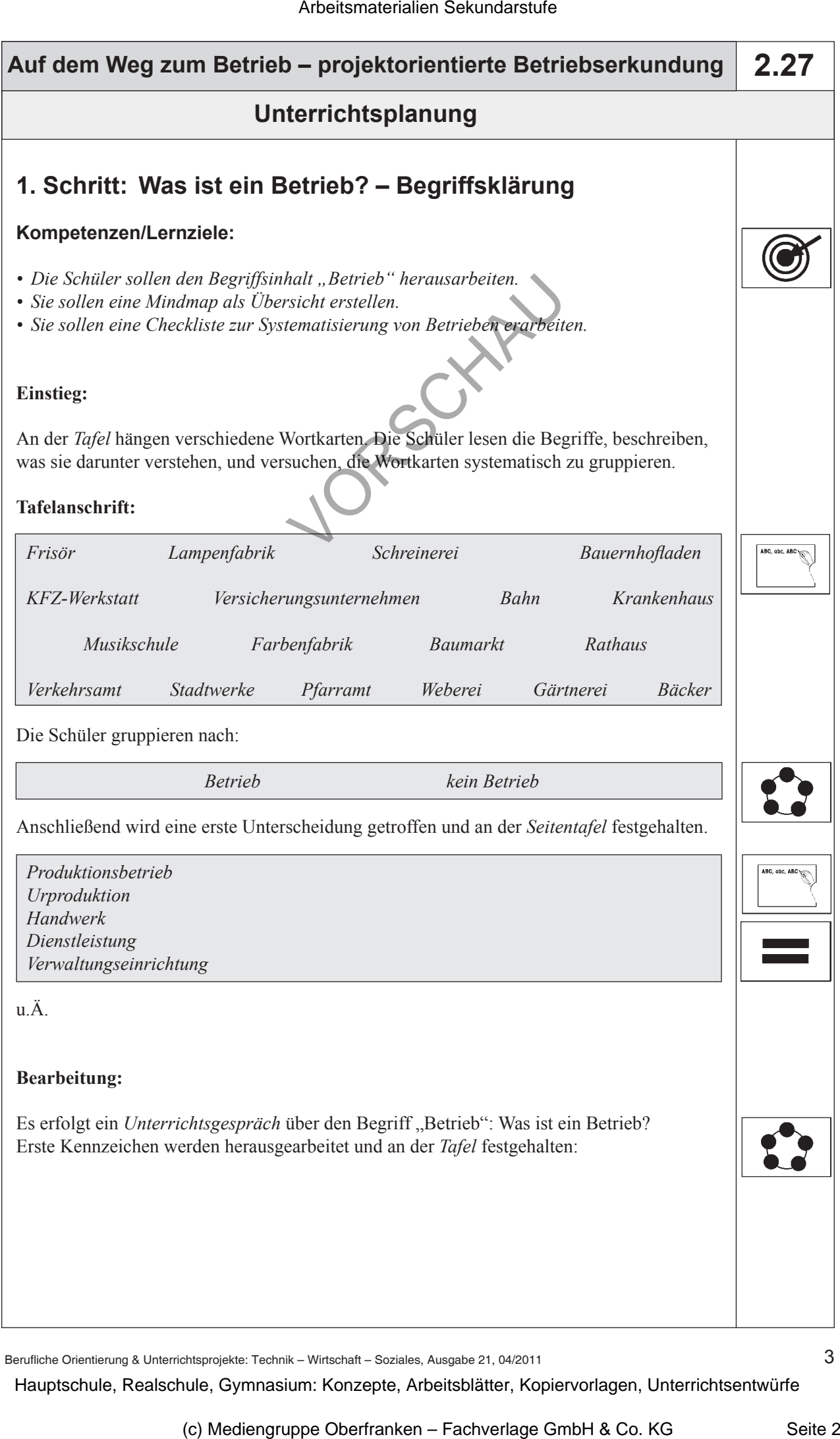

Berufliche Orientierung & Unterrichtsprojekte: Technik – Wirtschaft – Soziales, Ausgabe 21, 04/2011

3

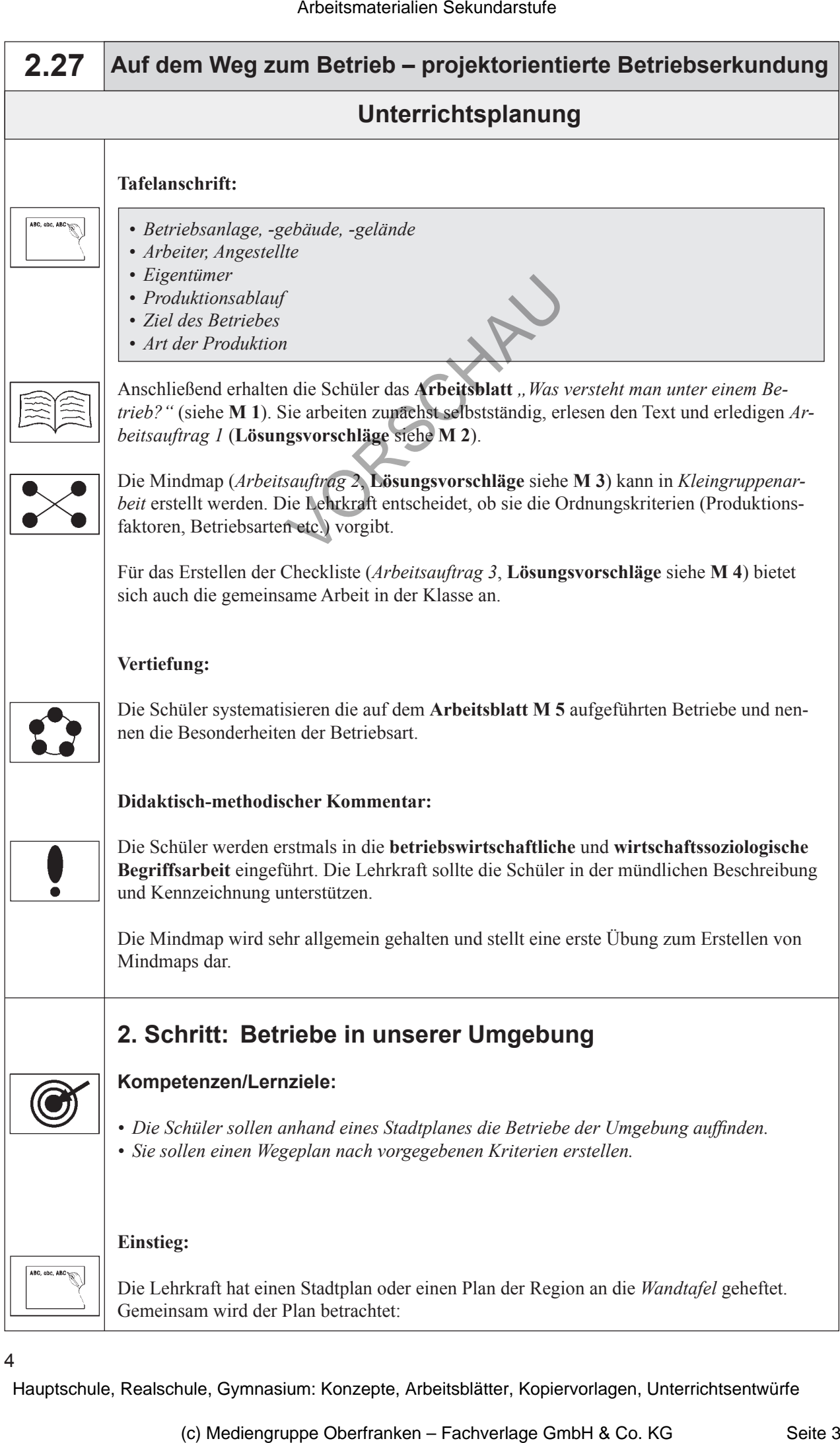

4